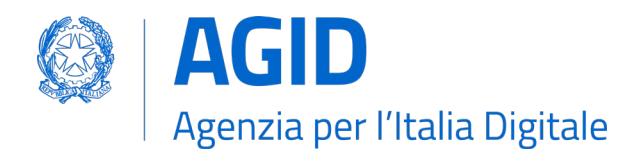

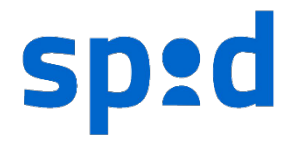

# SPID – Tabella messaggi di anomalia V1.4

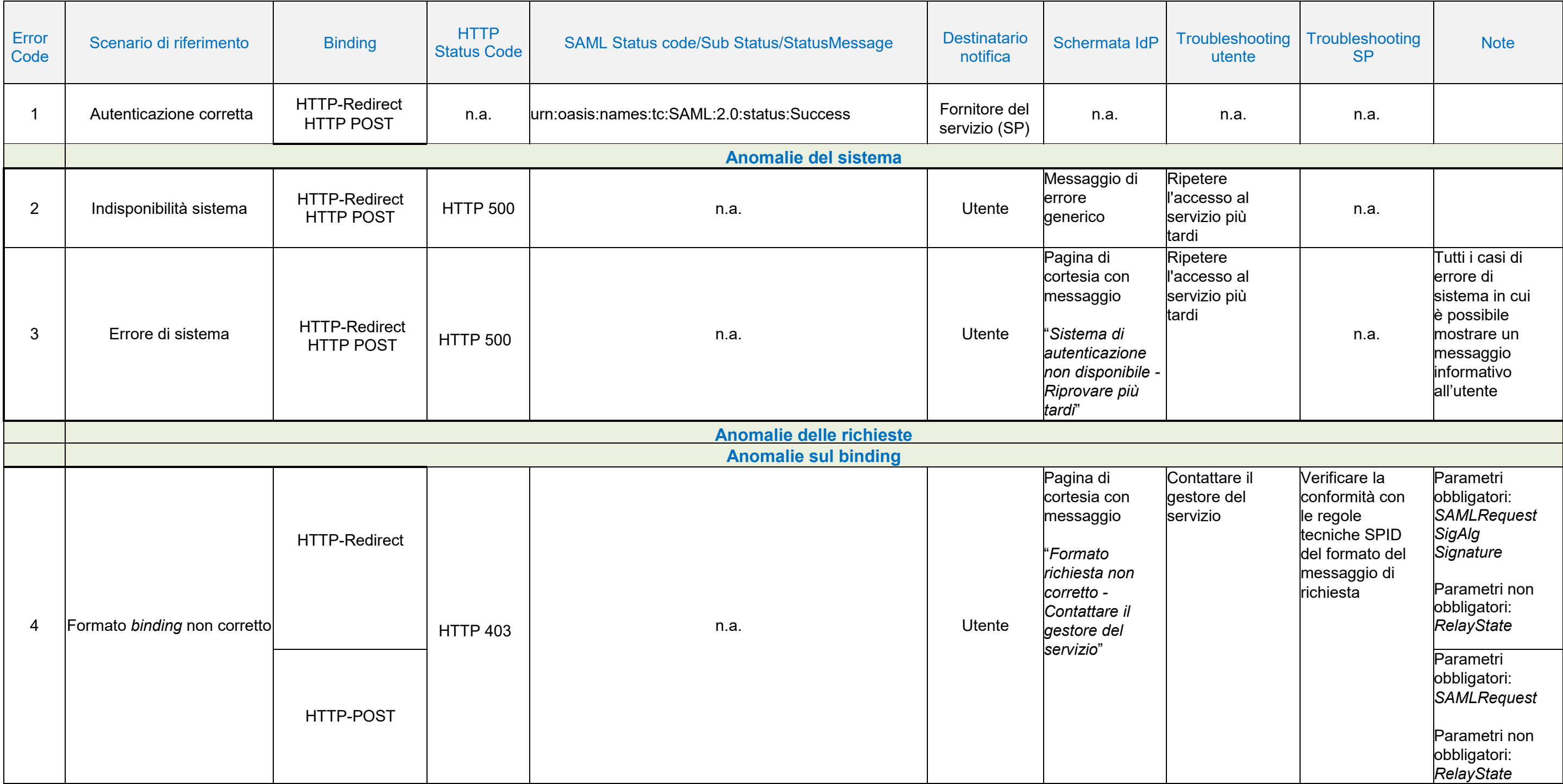

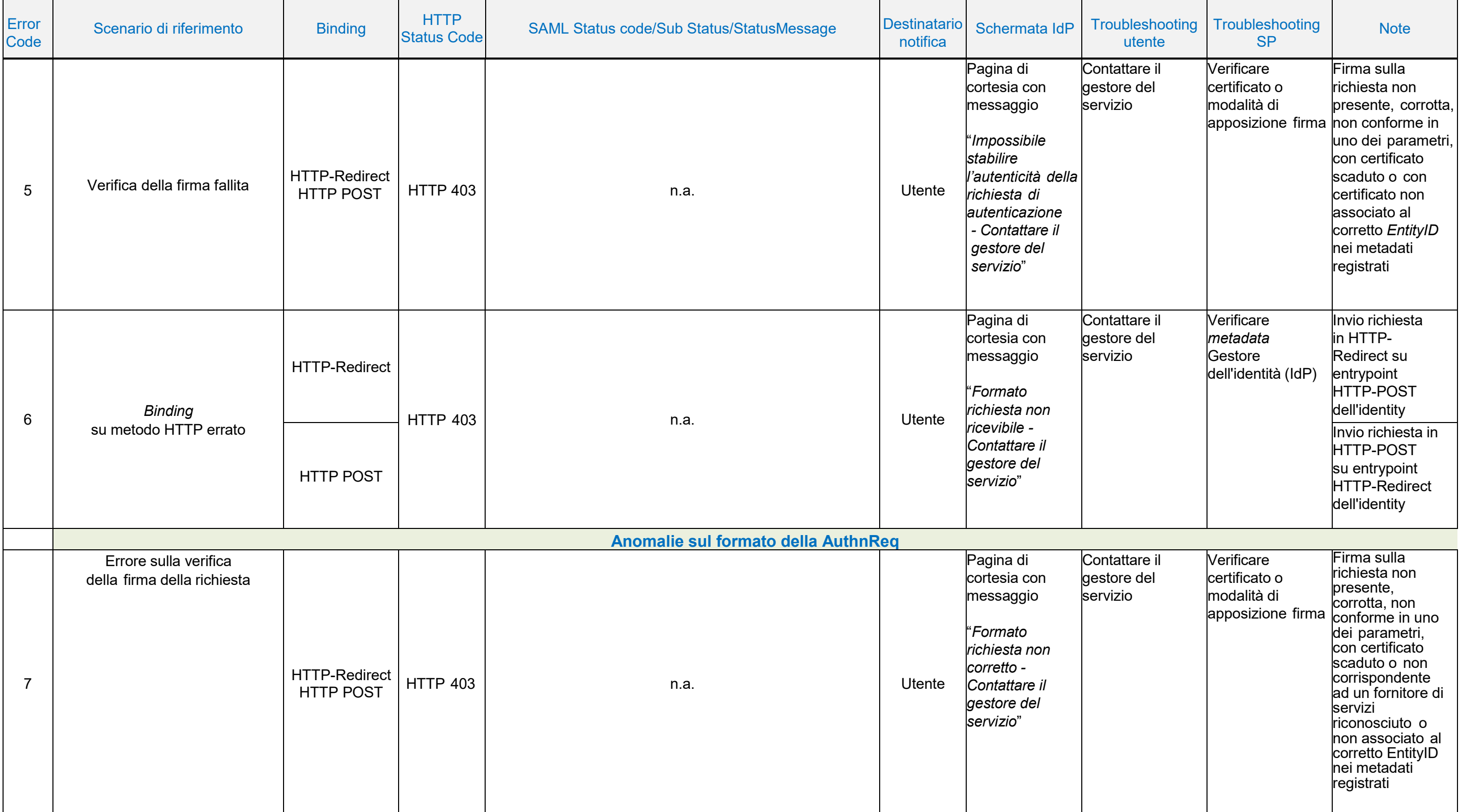

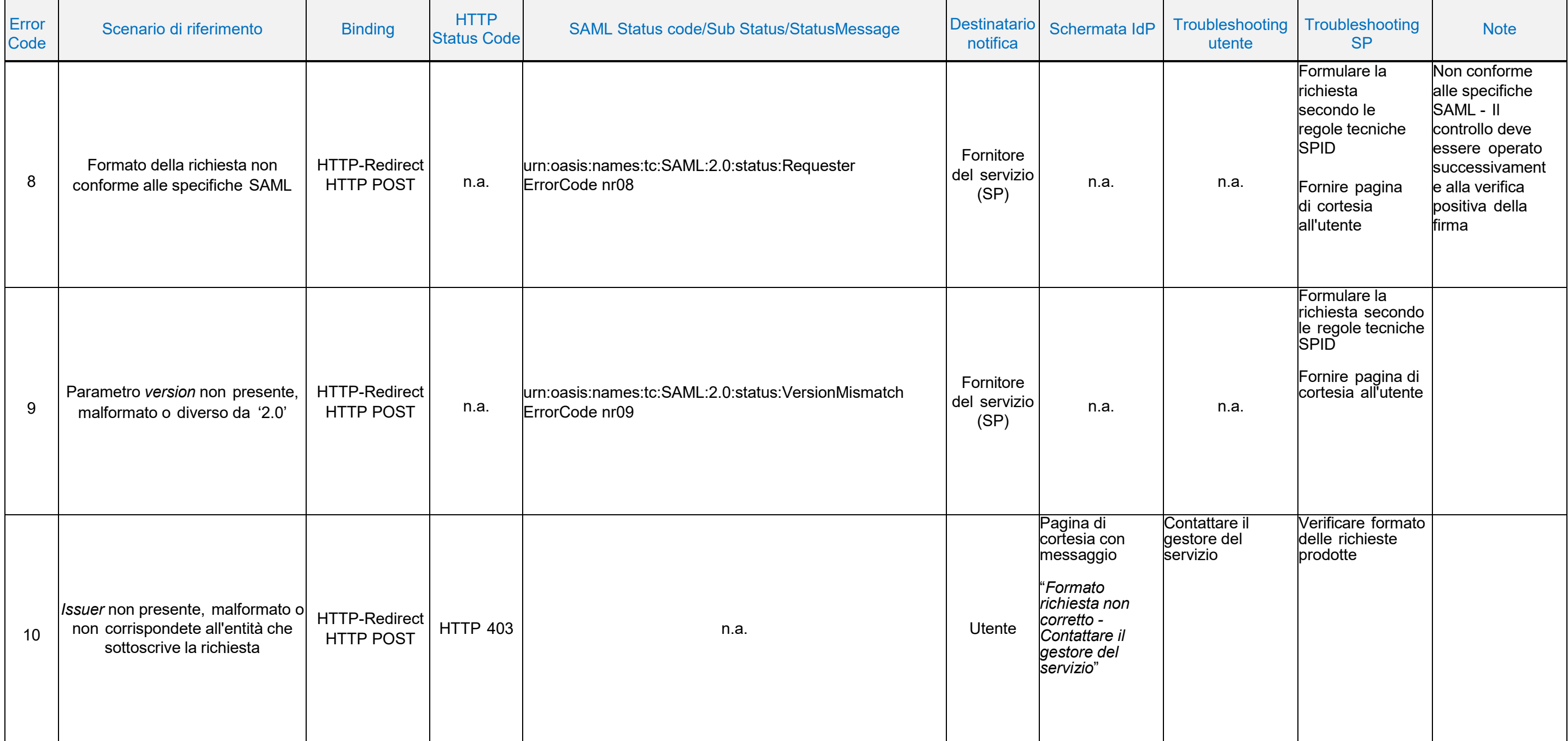

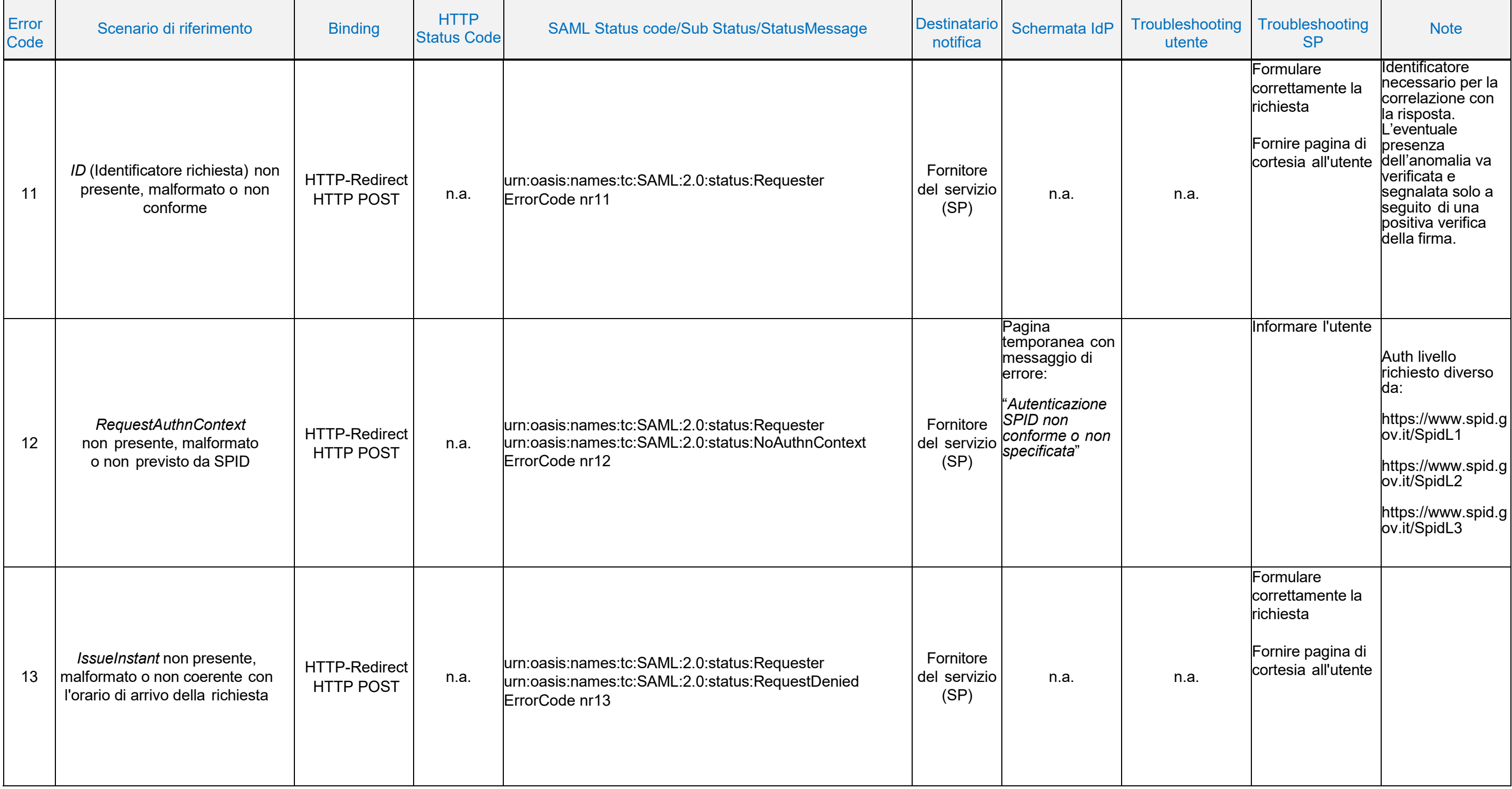

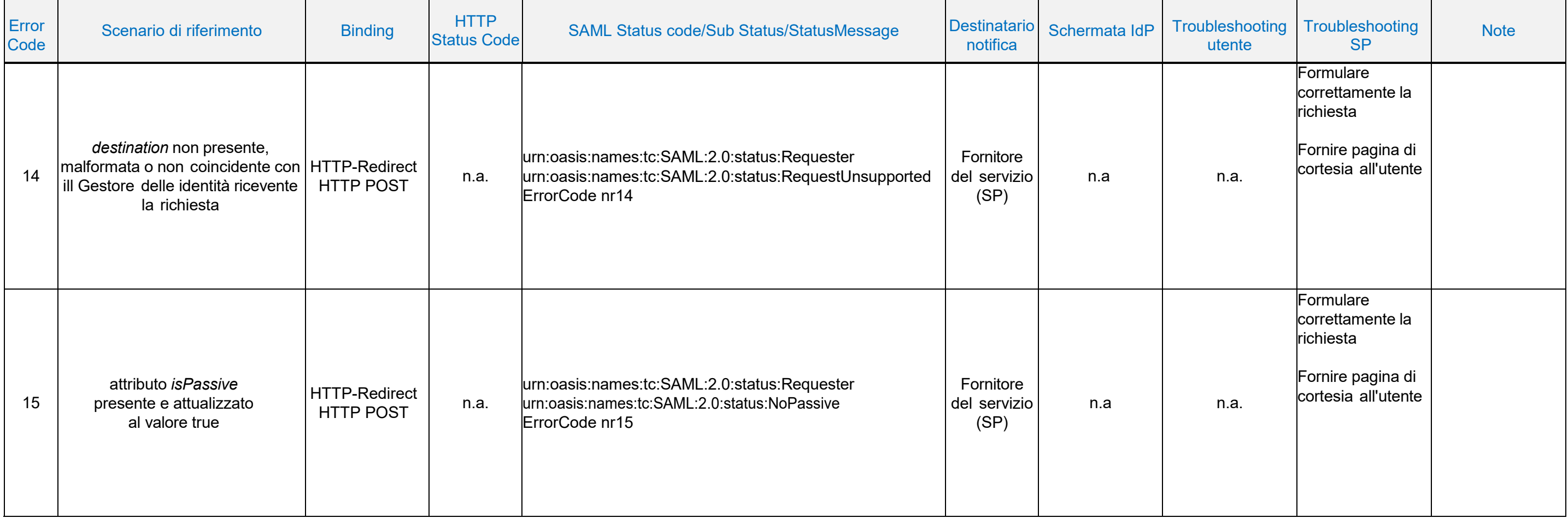

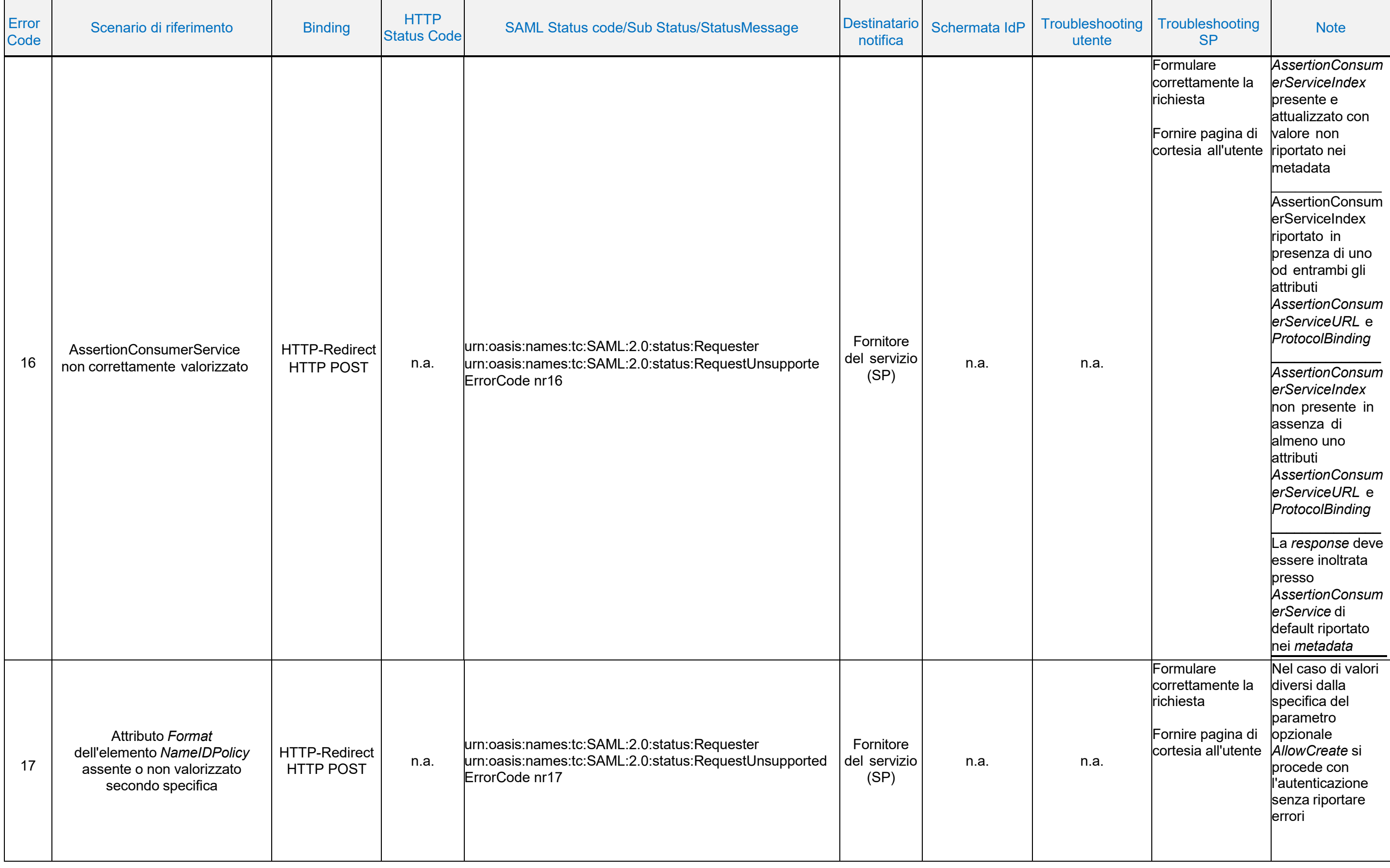

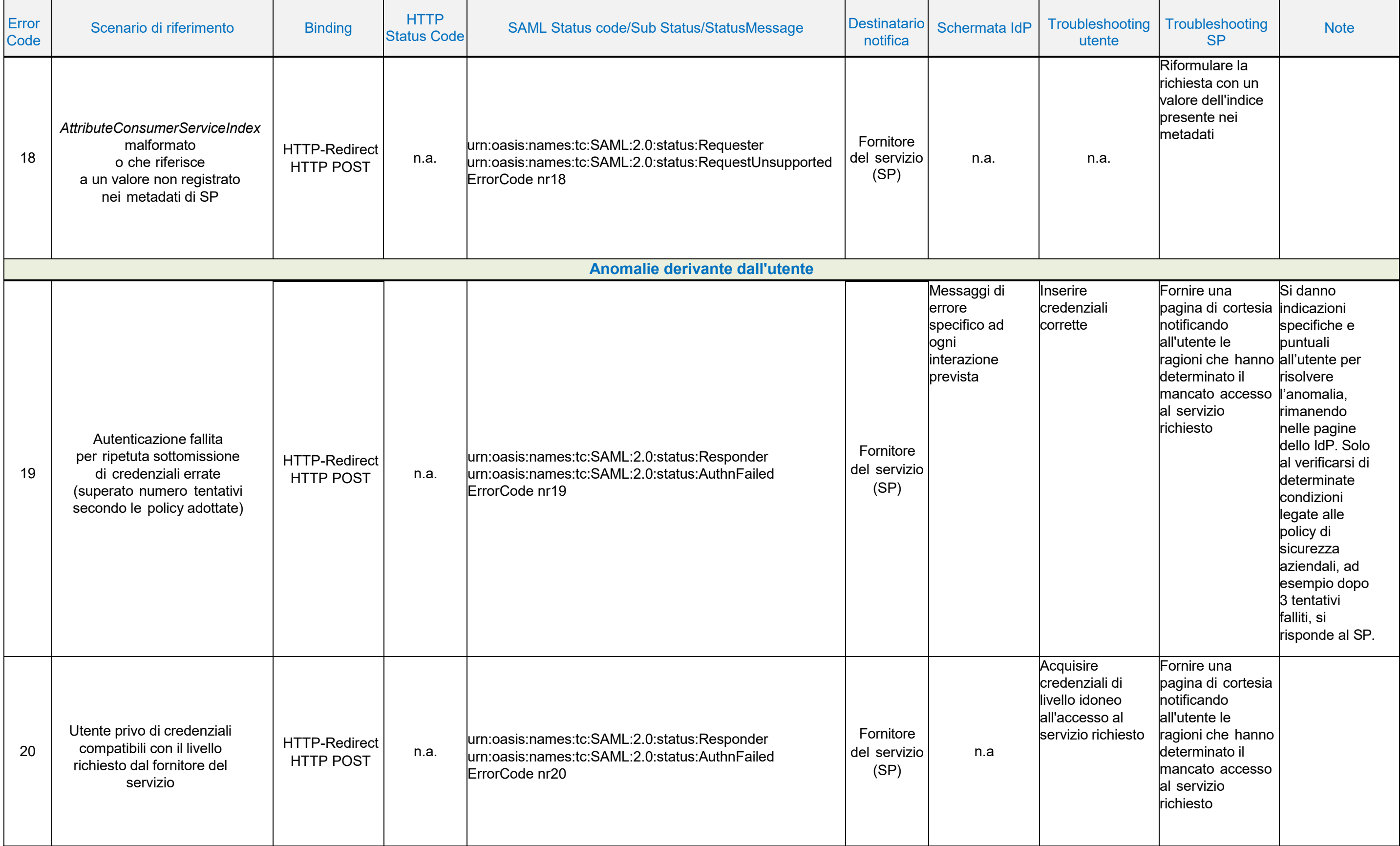

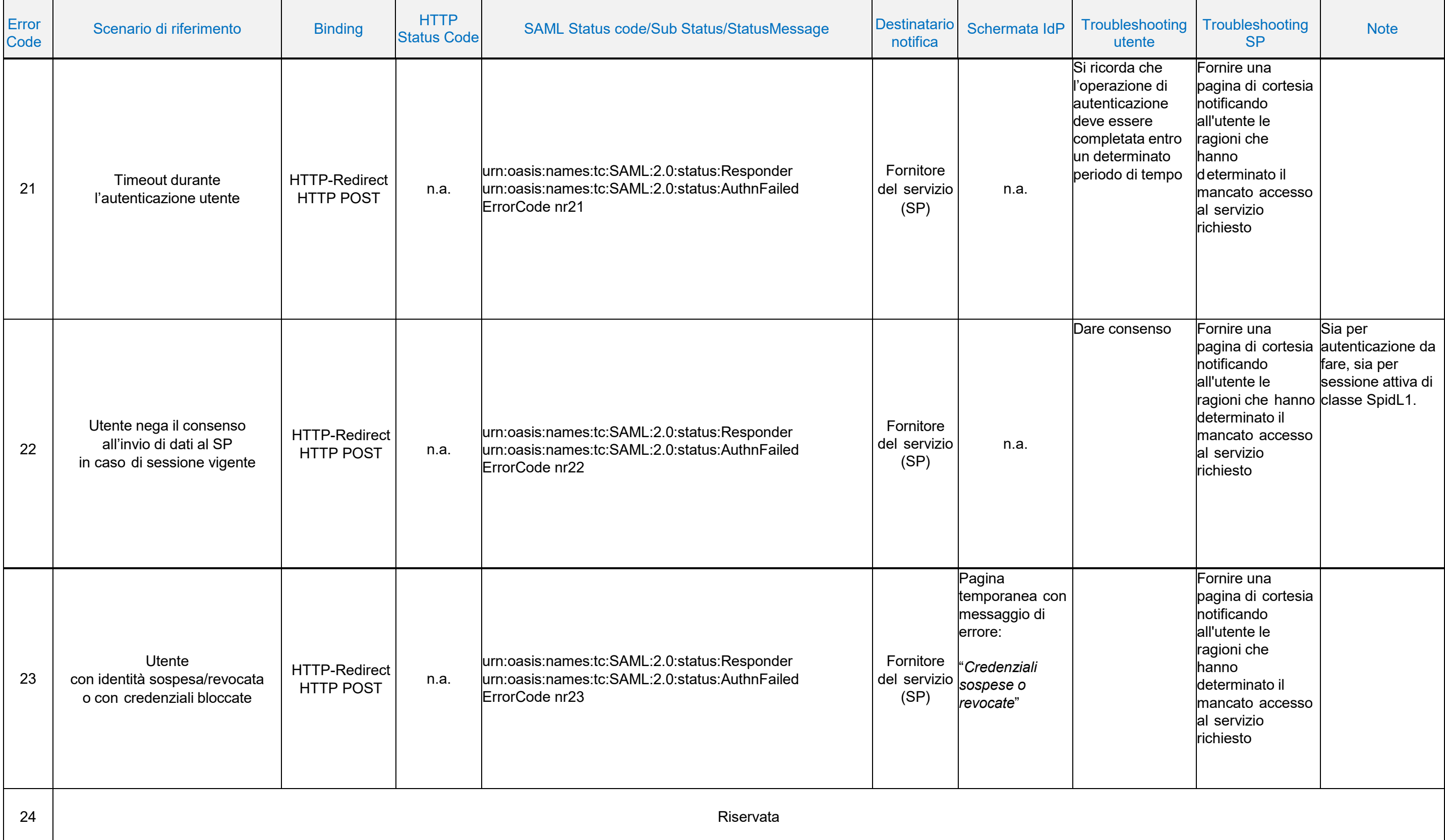

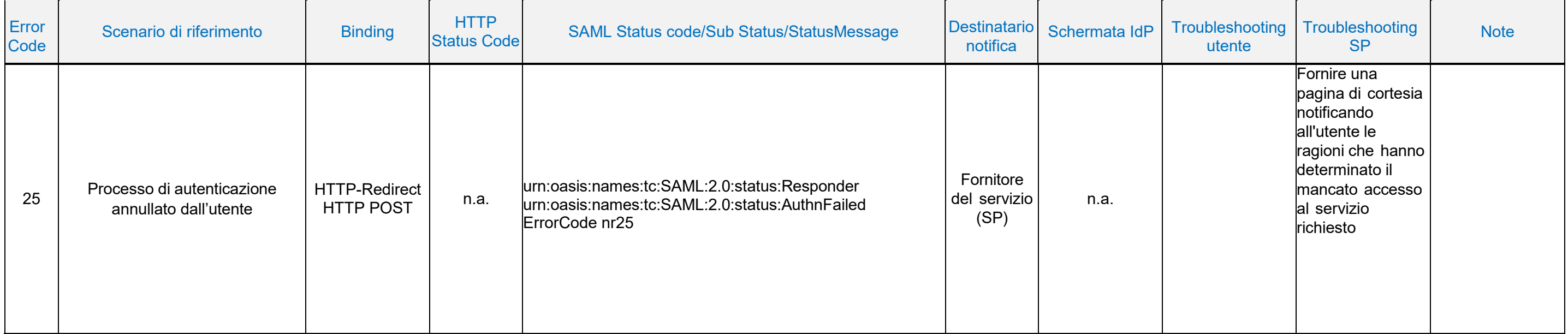

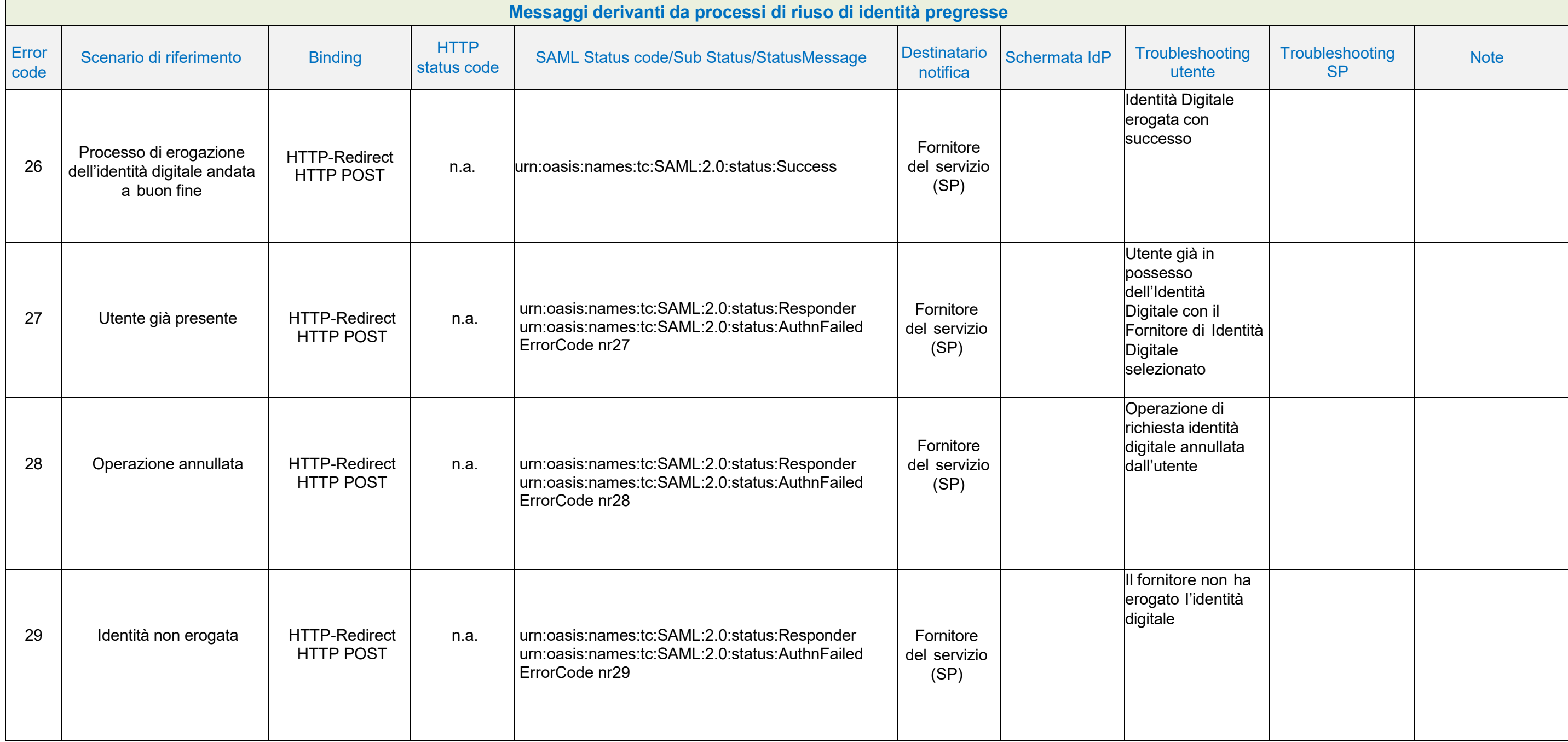

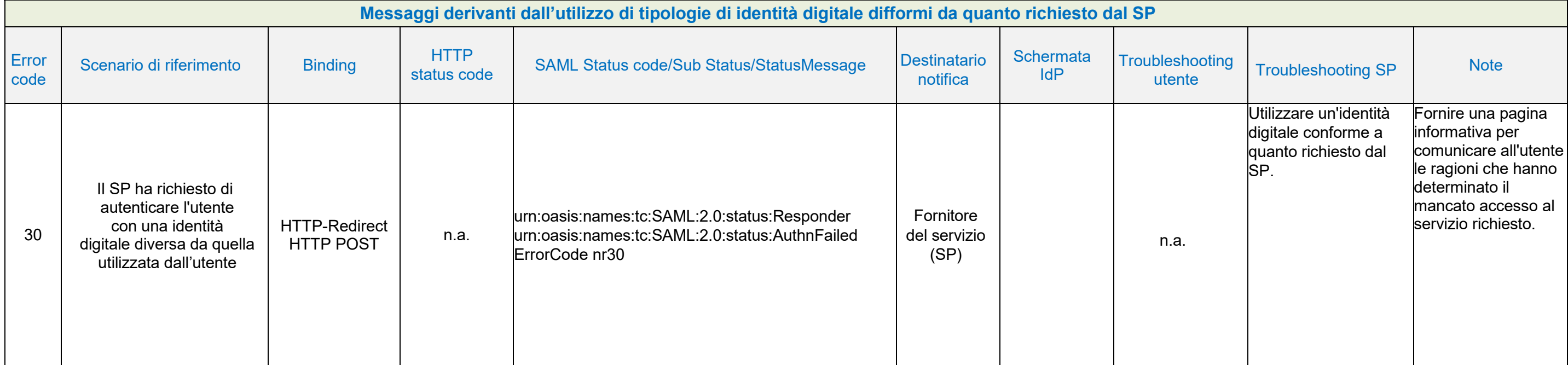